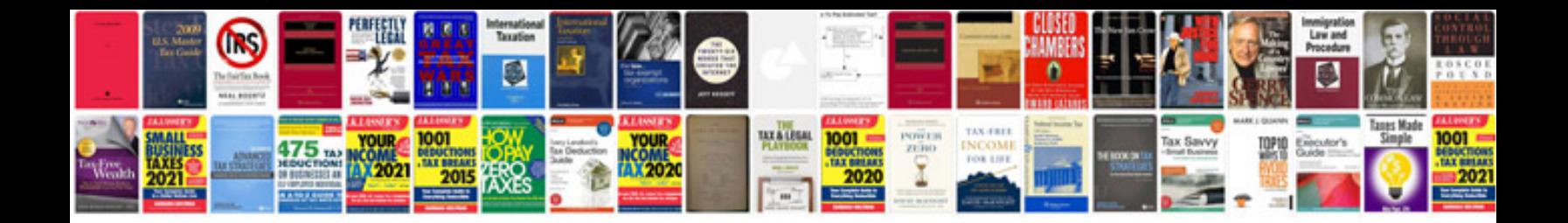

Asus transformer pad tf300tg dock

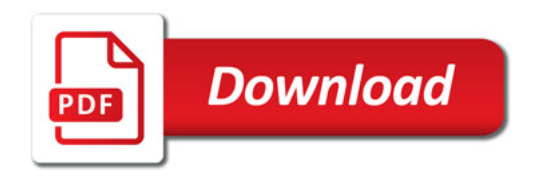

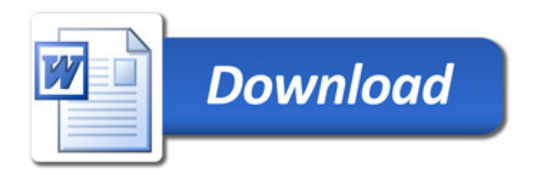